## Ⅳ.その他

朝日ビジネスWEBによくあるご質問は次のとおり。

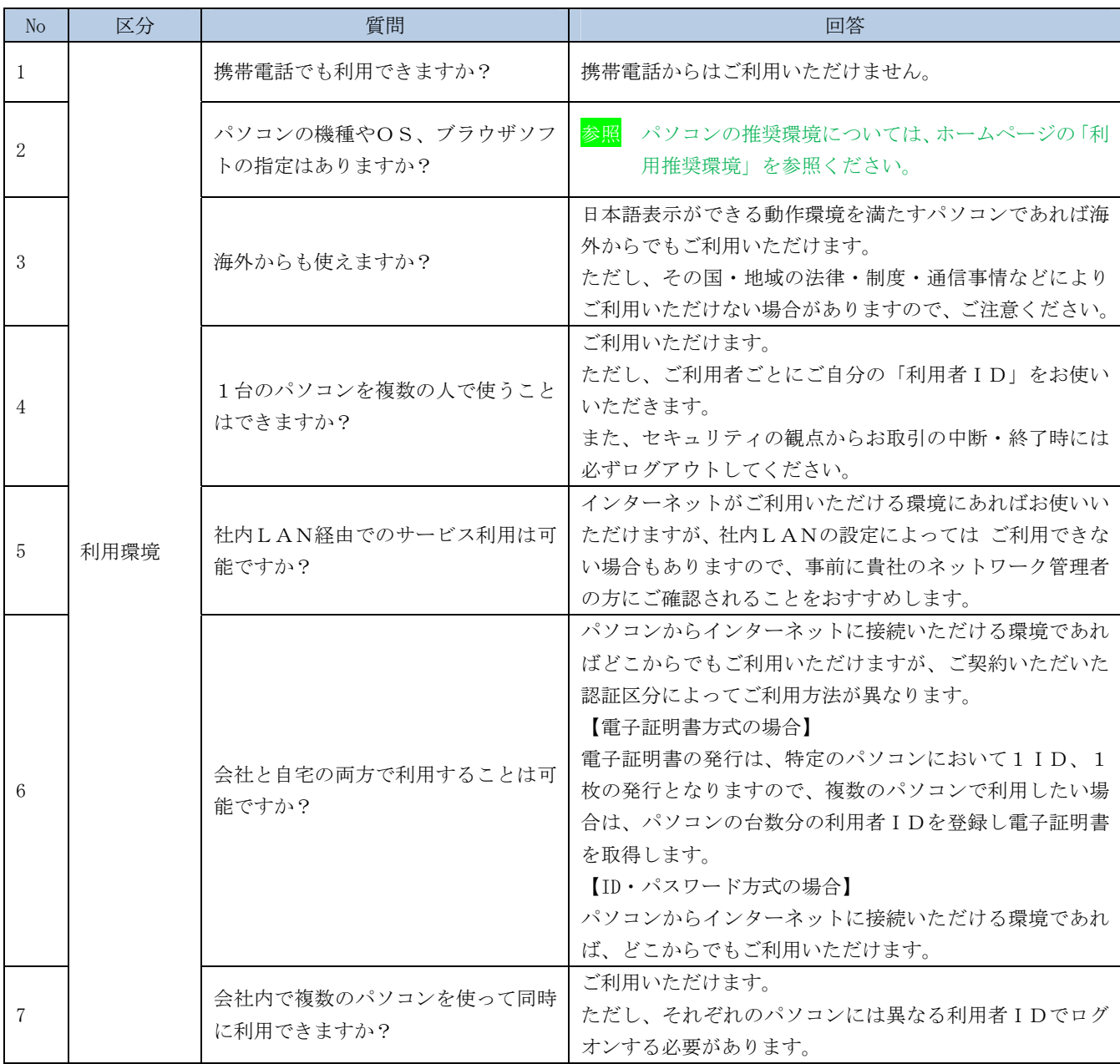

<次頁へ続く>

<前ページからの続き>

| No | 区分    | 質問                                                    | 回答                                                                                                    |
|----|-------|-------------------------------------------------------|----------------------------------------------------------------------------------------------------|
| 8  | 電子証明書 | 電子証明書とは何ですか?                                          | 電子証明書とは、電子的に作られた身分証明書のようなも<br>のです。電子証明書をパソコンに保存し、インターネット<br>バンキング利用時に電子証明書を提示することにより、正<br>当なパソコンであることを確認する(端末認証)ために用い<br>られるものです。                                                                              |
| 9  |       | 電子証明書方式とは何ですか?                                        | ログオン時に、お客さまご本人であることの確認を「電子<br>証明書」による端末認証および「暗証番号」にて行う方式<br>です。                                                                                                    |
| 10 |       | 電子証明書方式を利用したいのです<br>が、利用できるパソコンに制限はあり<br>ますか?         | 参照 パソコンの推奨環境については、ホームページの「利<br>用推奨環境」を参照ください。                                                                                                    |
| 11 |       | 1人の利用者が複数のパソコンで利用<br>したいときはどうすればいいですか?                | 電子証明書の発行は、特定のパソコンにおいて1ID、1<br>枚の発行となりますので、複数のパソコンで利用したい場<br>合は、パソコンの台数分の利用者IDを登録し電子証明書<br>を取得します。<br>参照 電子証明書の取得方法については、管理書の場合は、<br>「I.基本 第3編4章 管理者の電子証明書を取得<br>する」、利用者の場合は「I. 基本 第4編3章利用<br> 者の電子証明書を取得する  参照 |
| 12 |       | 電子証明書がインストールされたパソ<br>コンを紛失した場合どうすればいいで<br>すか?         | 第三者により悪用されることも考えられますので、電子証<br>明書の失効または朝日ビジネスWEBの事故登録の手続き<br>を行いますので当金庫までご連絡ください。                                                                                                    |
| 13 |       | 朝日ビジネスWEBの再契約(解約/<br>新規)を行った場合、取得済の電子証<br>明書は利用できますか? | 電子証明書の内容が変更となりますので、新規に電子証明<br>書の取得を行っていただきます。                                                                                                    |
| 14 |       | 電子証明書を誤って削除してしまいま<br>した。                              | 再発行の手続が必要です。利用者の方の電子証明書が失わ<br>れた場合は、管理者の方に再発行を依頼してから電子証明<br>書の取得が必要です。管理者の方の電子証明書が失われた<br>場合は、所定の手続を行いますので当金庫までご連絡くだ<br>さい。                                                                                    |
| 15 |       | 電子証明書を更新する前に電子証明書<br>の有効期限を過ぎてしまいました。                 | ログオン前の電子証明書取得から新しい電子証明書を取得<br>してください。<br>参照 電子証明書の取得方法については、管理書の場合は、<br>「Ⅰ. 基本 第3編4章 管理者の電子証明書を取得<br>する」、利用者の場合は「I. 基本 第4編3章利用<br> 者の電子証明書を取得する  参照                                                            |
| 16 | その他   | 電子メールアドレスを持っていないの<br>ですが利用は可能ですか?                     | 電子メールアドレスをお持ちでない方は、ご利用いただく<br>ことができません。                                                                                                    |
| 17 |       | パソコンを紛失したときには、連絡す<br>る必要がありますか?                       | 当金庫にご連絡していただく必要はありませんが、電子証<br>明書方式をご利用されていた場合、第三者に悪用されるこ<br>とも考えられるため、電子証明書の失効または法人IBの<br>事故登録の手続きを行いますので、当金庫までご連絡くだ<br>さい。                                                                                    |
| 18 |       | パソコンが壊れた場合は、連絡する必<br>要がありますか?                         | 当金庫にご連絡していただく必要はありませんが、電子証<br>明書方式をご利用されていた場合は、電子証明書の再発行<br>の手続が必要となる場合があります。その際は当金庫まで<br>ご連絡ください。                                                                                                    |

## 朝日ビジネスWEB操作説明書≪WEB版≫

2003年9月 初版 2005年9月 改訂第3版 2009年6月 第4版(WEB版) 2014年10月 第5版(WEB版)

発行 朝日信用金庫 ●本操作説明書から無断での一部または全部の複写・転載 を禁じます。

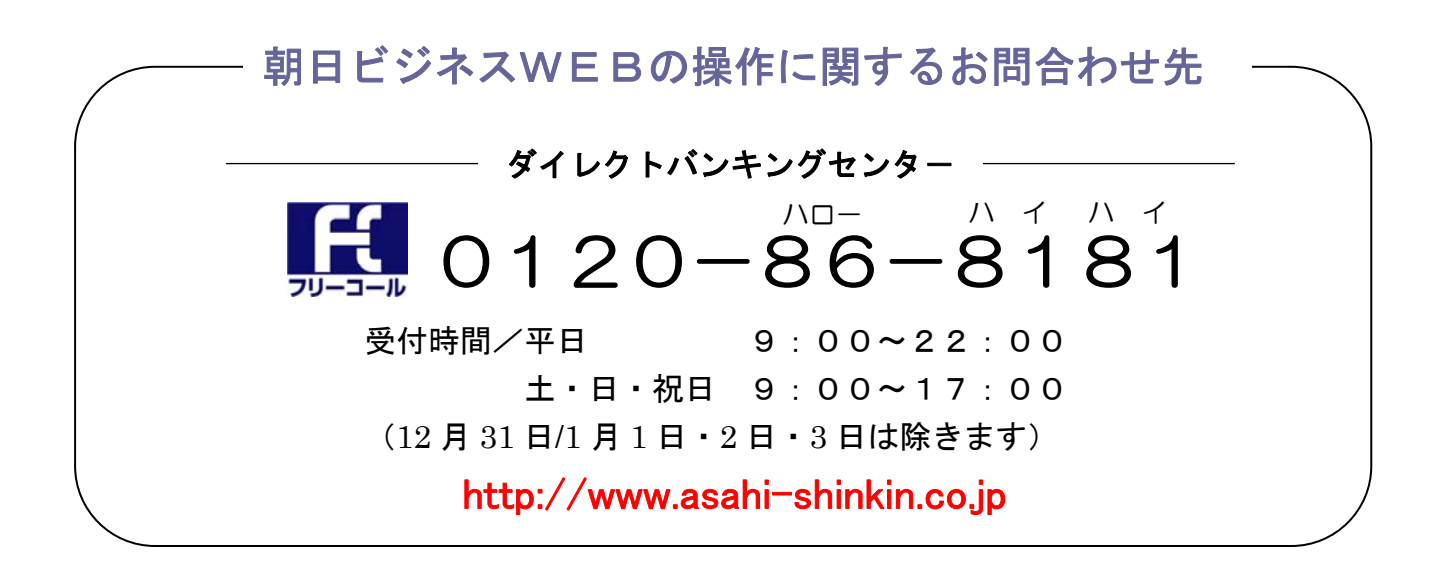

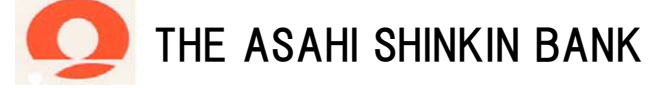